# Introduction to Autopsy

Brian Carrier

# What is Autopsy?

- Open source digital forensics platform.
- Has been designed for:
  - Ease of use
  - Fast results
  - Extensibility (many plug-in frameworks)
- Has the features you need (and more).
- Free to download
- Has commercial support and development backing.
- Let's take a quick tour

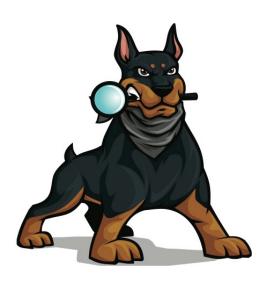

### Main Interface

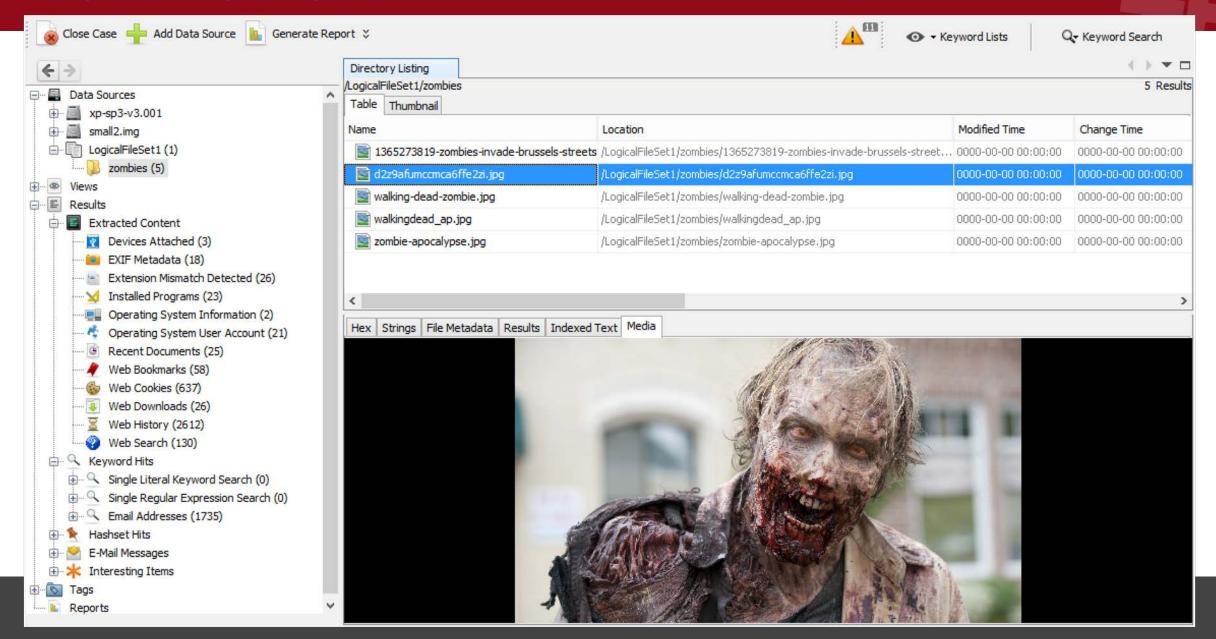

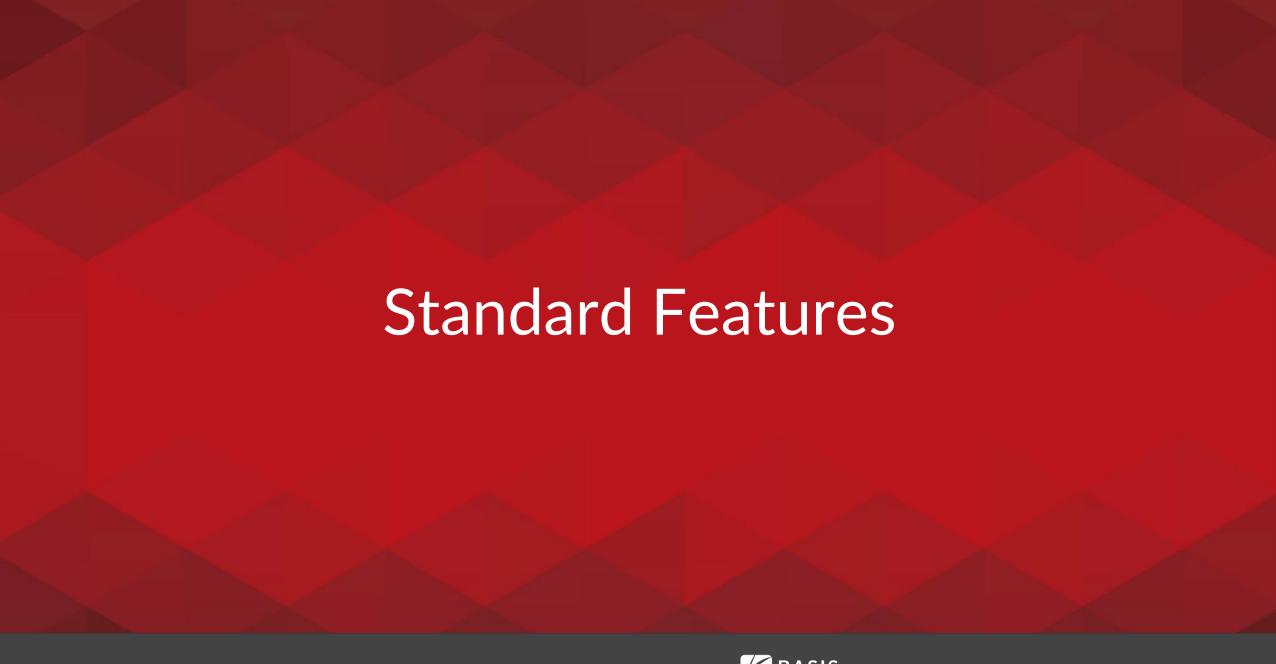

### Make A Case

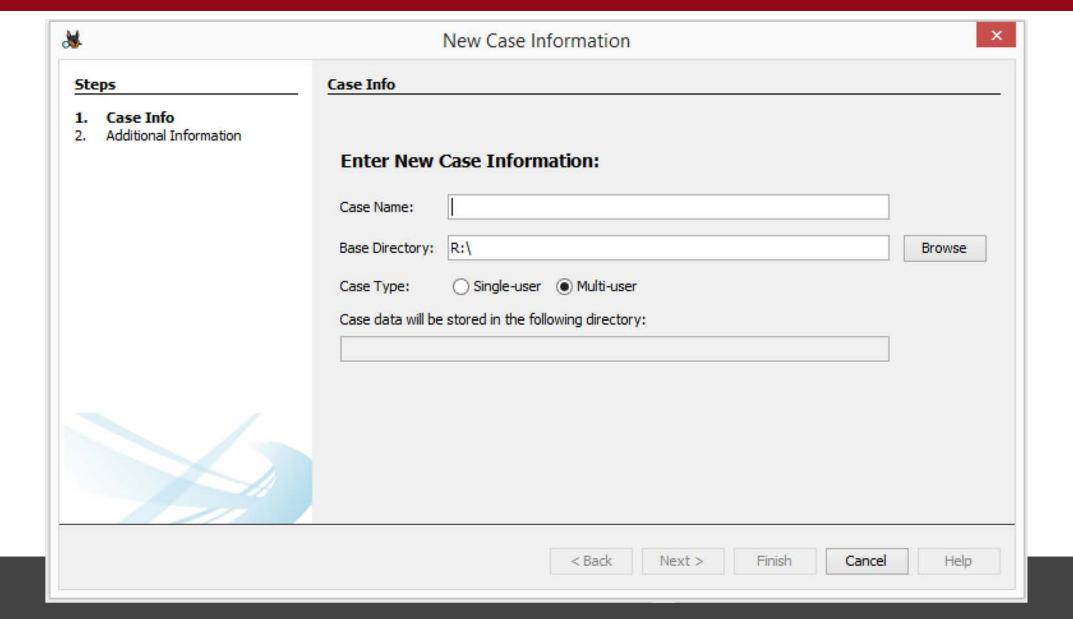

### Add A Data Source

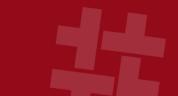

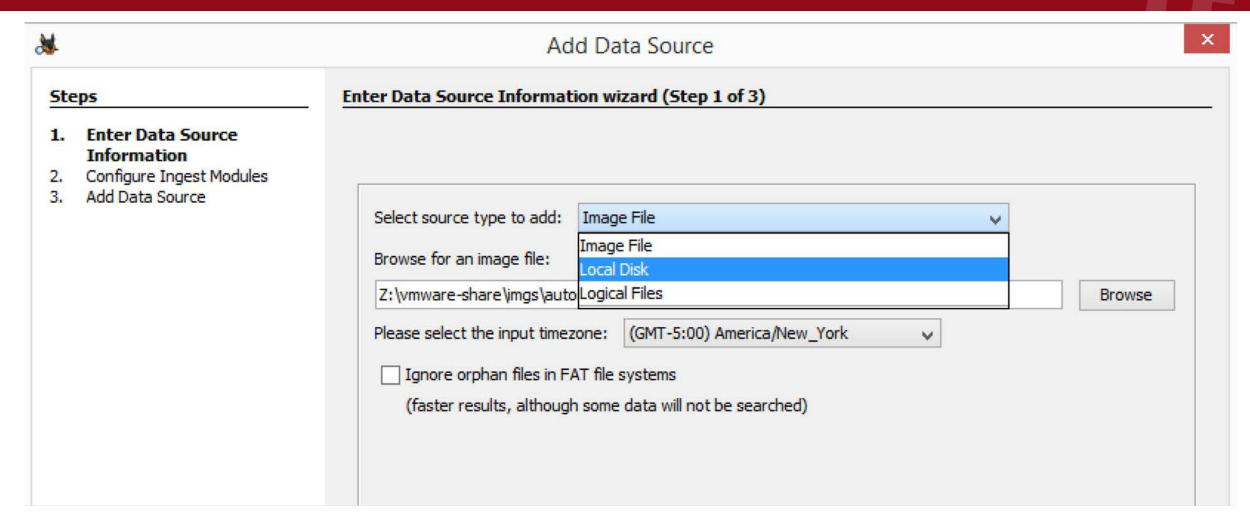

# Data Source Support

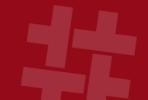

- All common file systems supported via The Sleuth Kit:
  - NTFS, FAT, ExFAT, HFS+, Ext2/Ext3/Ext4, YAFFS2, etc.
  - o Covers common computers and smart phones
- Supports raw, E01, VMDK, and VHDI formats.
- Can also analyze:
  - o Local drives (USB attached)
  - o Local files

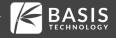

## Choose Analysis Techniques

#### Configure Ingest Modules wizard (Step 2 of 3)

Configure the ingest modules you would like to run on this data source.

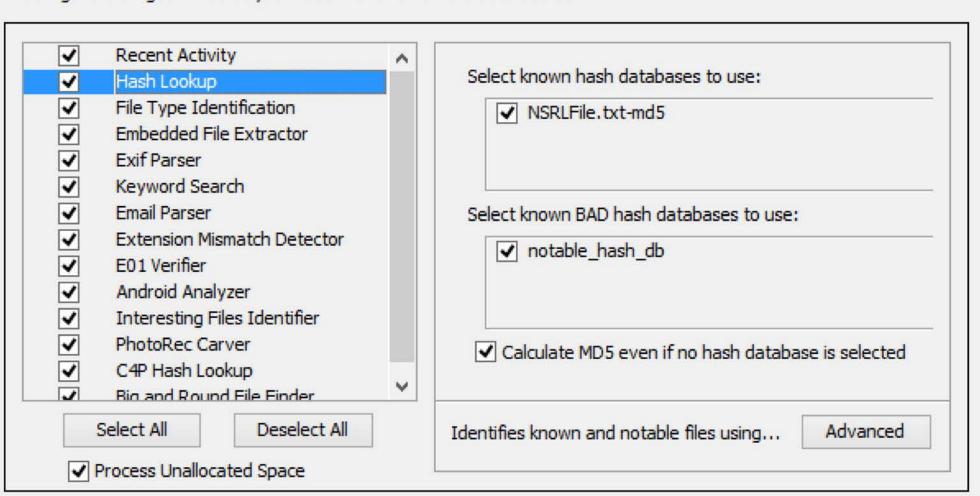

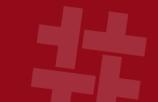

|   | Recent Activity              |
|---|------------------------------|
| ¥ | Hash Lookup                  |
| ~ | File Type Identification     |
| ✓ | Embedded File Extractor      |
| ✓ | Exif Parser                  |
| ✓ | Keyword Search               |
| ✓ | Email Parser                 |
| ✓ | Extension Mismatch Detector  |
| ✓ | E01 Verifier                 |
| ✓ | Android Analyzer             |
| ~ | Interesting Files Identifier |
| ✓ | PhotoRec Carver              |
| ~ | C4P Hash Lookup              |
| ✓ | Big and Round File Finder    |
|   |                              |

### Recent Activity

- Web artifacts from Firefox, Chrome, and IE.
- Registry analysis using RegRipper.

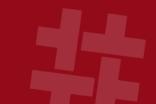

| - | Recent Activity              |
|---|------------------------------|
| V | Hash Lookup                  |
| 4 | File Type Identification     |
| ~ | Embedded File Extractor      |
| ~ | Exif Parser                  |
| ~ | Keyword Search               |
| ~ | Email Parser                 |
| ✓ | Extension Mismatch Detector  |
| ~ | E01 Verifier                 |
| ✓ | Android Analyzer             |
| ~ | Interesting Files Identifier |
| ✓ | PhotoRec Carver              |
| ~ | C4P Hash Lookup              |
| ~ | Big and Round File Finder    |

### Hash Lookup

- Flags known and known bad files
- Supports:
  - NIST NSRL
  - EnCase format
  - Autopsy SQLite

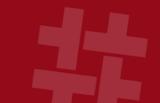

| <b>~</b> | Recent Acti | vity |
|----------|-------------|------|
|----------|-------------|------|

File Type Identification

Embedded File Extractor

Exif Parser

Keyword Search

Email Parser

Extension Mismatch Detector

E01 Verifier

Android Analyzer

Interesting Files Identifier

PhotoRec Carver

C4P Hash Lookup

Big and Round File Finder

### File Type Identification

- Detects files based on signatures.
- Supports user specified signatures.
  - Can raise alerts when they are found.

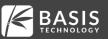

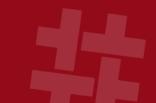

| ✓ | Recent Activity |
|---|-----------------|
|---|-----------------|

Hash Lookup

File Type Identification

Embedded File Extractor

Exif Parser

Keyword Search

Email Parser

Extension Mismatch Detector

E01 Verifier

Android Analyzer

Interesting Files Identifier

PhotoRec Carver

C4P Hash Lookup

Big and Round File Finder

#### Embedded File Extractor

- Opens ZIP, RAR, and many other archive files.
- Extracts images from office documents.

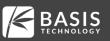

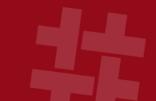

| ✓ | Recent Activity |
|---|-----------------|
|---|-----------------|

Hash Lookup

File Type Identification

Embedded File Extractor

Exif Parser

Keyword Search

Email Parser

Extension Mismatch Detector

E01 Verifier

Android Analyzer

Interesting Files Identifier

PhotoRec Carver

C4P Hash Lookup

Big and Round File Finder

#### Exif Parser

- Finds JPEG images with Fxif.
- Extracts device information, dates, and Geo-location.

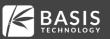

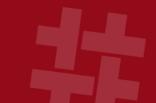

| ~        | Recent Activity              |
|----------|------------------------------|
| ~        | Hash Lookup                  |
| ~        | File Type Identification     |
| <u></u>  | Embedded File Extractor      |
|          | Exif Dance                   |
|          | LAII F GI SCI                |
| ✓        | Keyword Search               |
| V        | Email Parser                 |
| ~        | Extension Mismatch Detector  |
| ✓        | E01 Verifier                 |
| ✓        | Android Analyzer             |
| ✓        | Interesting Files Identifier |
| <b>✓</b> | PhotoRec Carver              |
| ~        | C4P Hash Lookup              |
| ~        | Big and Round File Finder    |

### Keyword Search

- Indexed search using Solr.
- Performs periodic searches.
- Supports terms and regular expressions.

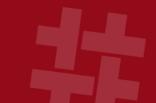

| ✓        | Recent Activity |
|----------|-----------------|
| <b>✓</b> | Hash Lookup     |

File Type Identification

Embedded File Extractor

Exif Parser

Keyword Search

Email Parser

Extension Mismatch Detector

E01 Verifier

Android Analyzer

Interesting Files Identifier

PhotoRec Carver

C4P Hash Lookup

Big and Round File Finder

#### **Email Parser**

Supports MBOX and PST.

#### **Extension Mismatch**

Users can specify rules

E01 Verifier

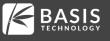

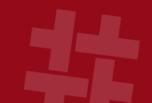

| ~        | Recent Activity              |
|----------|------------------------------|
| ~        | Hash Lookup                  |
| ✓        | File Type Identification     |
| ✓        | Embedded File Extractor      |
| ✓        | Exif Parser                  |
| ✓        | Keyword Search               |
| ✓        | Email Parser                 |
| ✓        | Extension Mismatch Detector  |
| <b>V</b> | E01 Verifier                 |
| V        | Android Analyzer             |
| ~        | Interesting Files Identifier |
| ✓        | PhotoRec Carver              |
| ~        | C4P Hash Lookup              |
| ✓        | Big and Round File Finder    |

### Android Analyzer

- SMS, Call logs, Contacts
- Tango
- Words With Friends

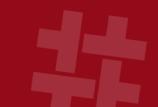

| Ŀ | ~ | Recent Activity | y |
|---|---|-----------------|---|
|---|---|-----------------|---|

Hash Lookup

File Type Identification

Embedded File Extractor

Exif Parser

Keyword Search

Email Parser

Extension Mismatch Detector

✓ E01 Verifier

Android Analyzer

Interesting Files Identifier

PhotoRec Carver

C4P Hash Lookup

Big and Round File Finder

#### Interesting Files Module

- Flags files based on name.
- Allows you to automate your investigation checklist.
- Always look for:
  - iPhone Backup files
  - True Crypt
  - o Virtual machines

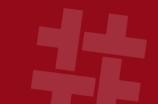

| ~        | Recent Activity              |
|----------|------------------------------|
| ✓        | Hash Lookup                  |
| ~        | File Type Identification     |
| ~        | Embedded File Extractor      |
| ~        | Exif Parser                  |
| ~        | Keyword Search               |
| ~        | Email Parser                 |
| ~        | Extension Mismatch Detector  |
| ~        | E01 Verifier                 |
| ~        | Android Analyzer             |
|          | Interesting Files Identifier |
| <b>~</b> | PhotoRec Carver              |
| ~        | C4P Hash Lookup              |
| ✓        | Big and Round File Finder    |

#### PhotoRec Carver

- Uses PhotoRec tool to carve unallocated space.
- Files are fed back through.

# Review the Results During Analysis

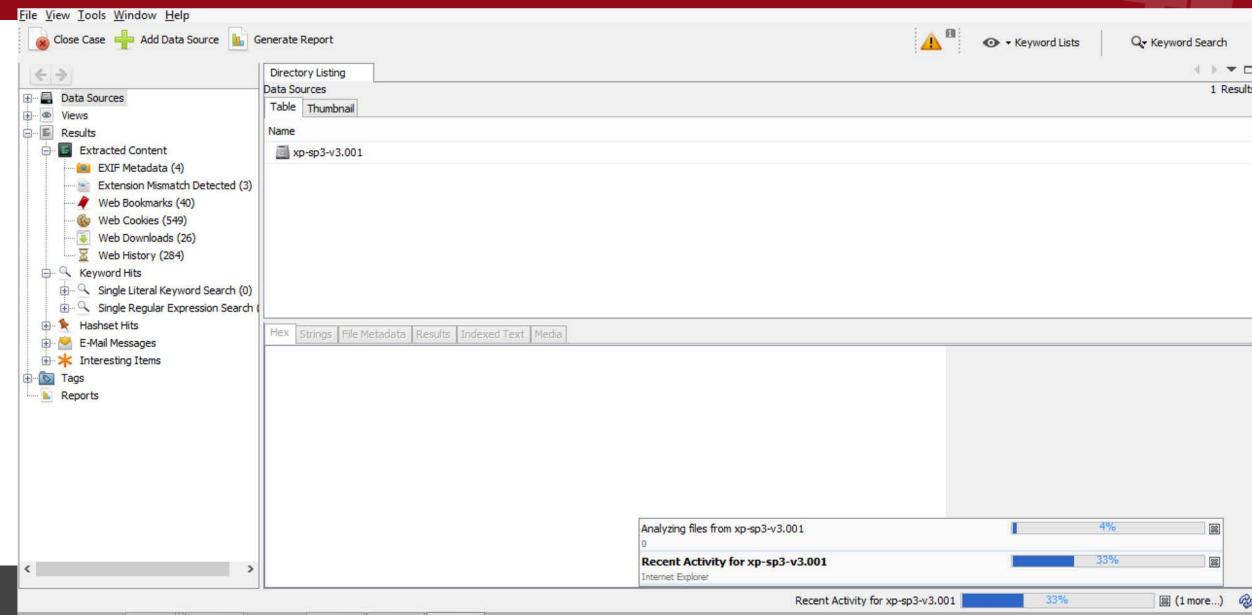

### The Tree

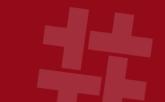

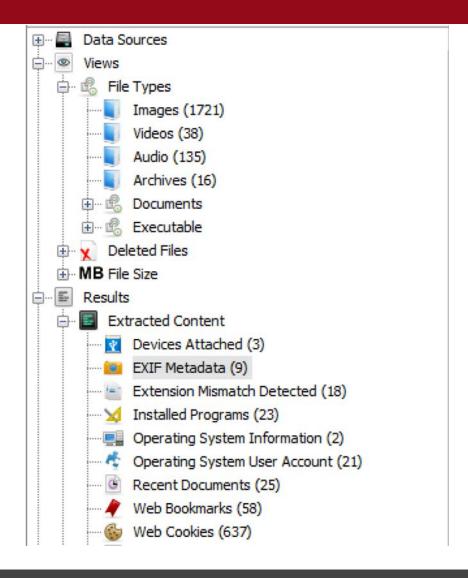

- The tree has all of the results.
- Updated in real-time.
- Find:
  - o Files of a given type
  - o Web artifacts
  - o Registry results

### Workflow

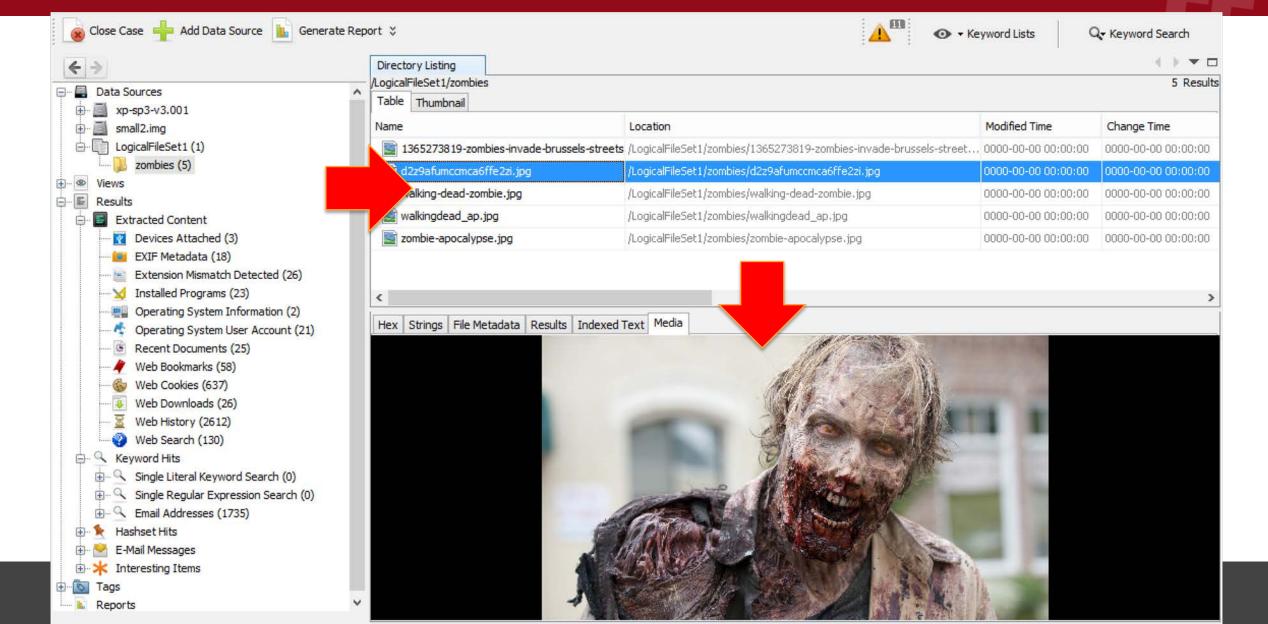

### File Viewers

- View a file in the most relevant way.
- Images and video playback.

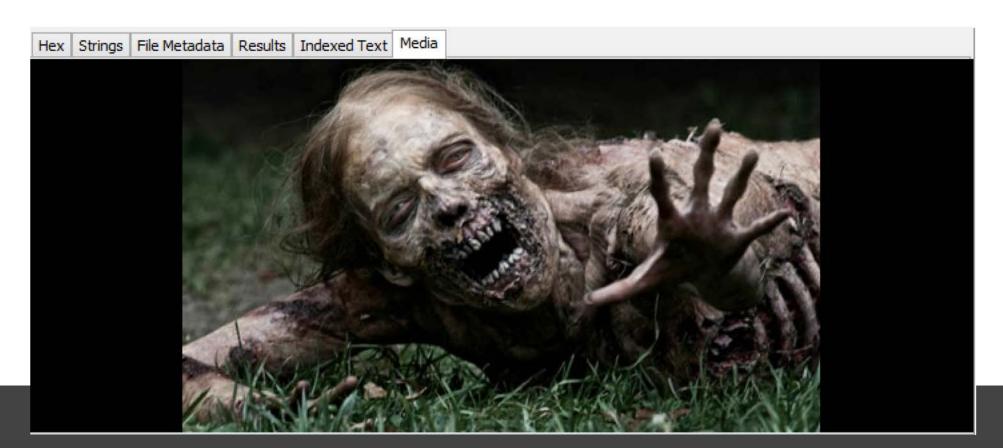

### File Viewers

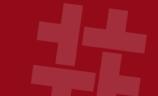

- View a file in the most relevant way.
- Text:

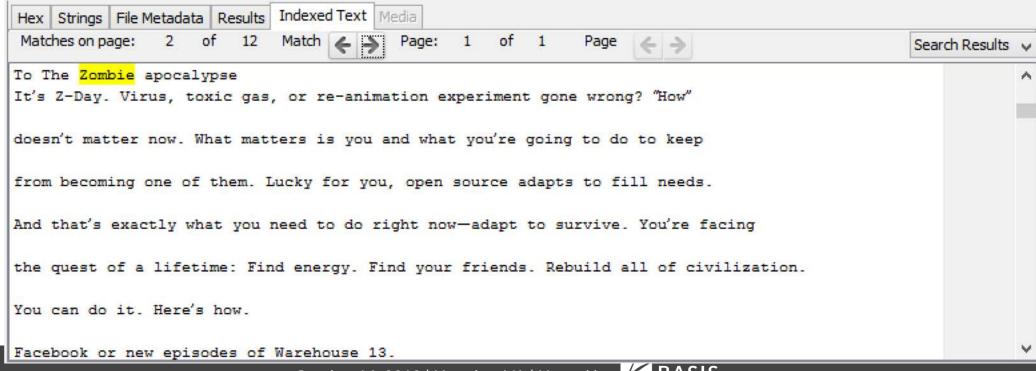

### File Viewers

44

- View a file in the most relevant way.
- Long video as sequence of frames:

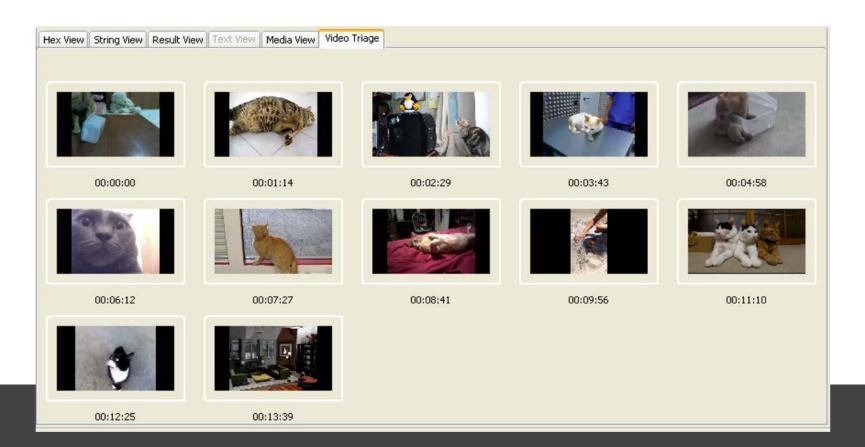

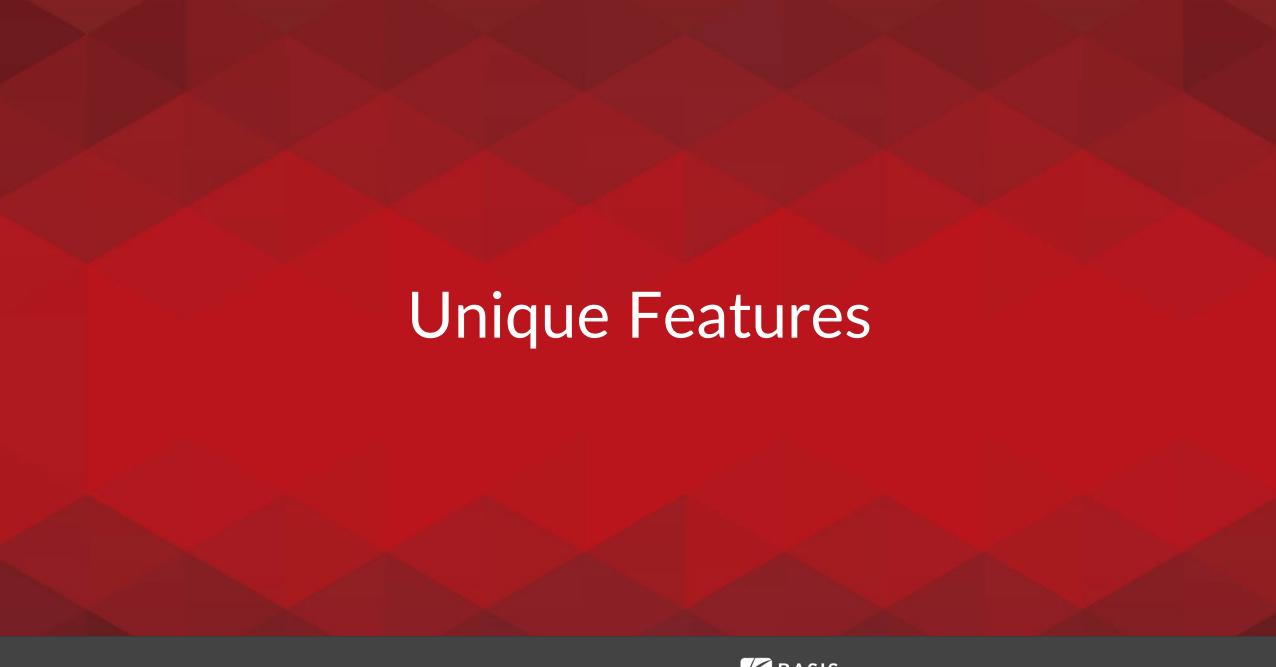

# Triage

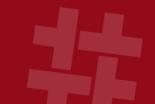

- User folders are analyzed first.
- Ingest filters allow you to focus on only certain file types and folders.
- A sparse VHD image can be created during analysis if you are reading from the raw device.
- Can run from USB or a booted OS.

### Multi-User Cases

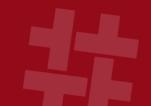

- Examiners can collaborate on the same case at the same time.
- Central database, text index, and storage.
- Users can see each others tags and generate single reports on big cases.
- Automatically analyze media 24x7.

### Multi-User Cases

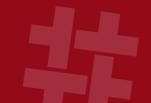

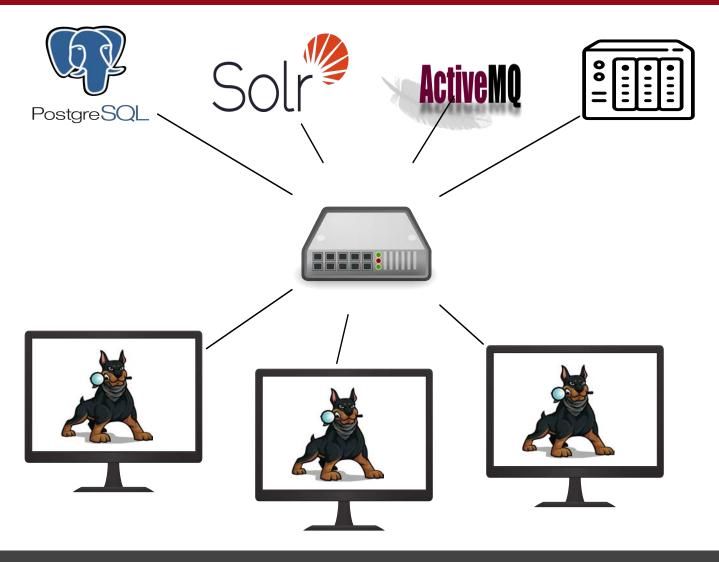

### Past Case Correlation

- The Central Repository database stores:
  - o When each MD5, email, etc. has been seen
  - o What files and attributes were tagged as notable
- You can make connections with past cases that had common files or phone numbers.
- When a previously notable item is seen again, it is automatically flagged.

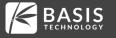

### Past Case Correlation

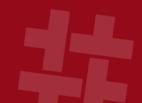

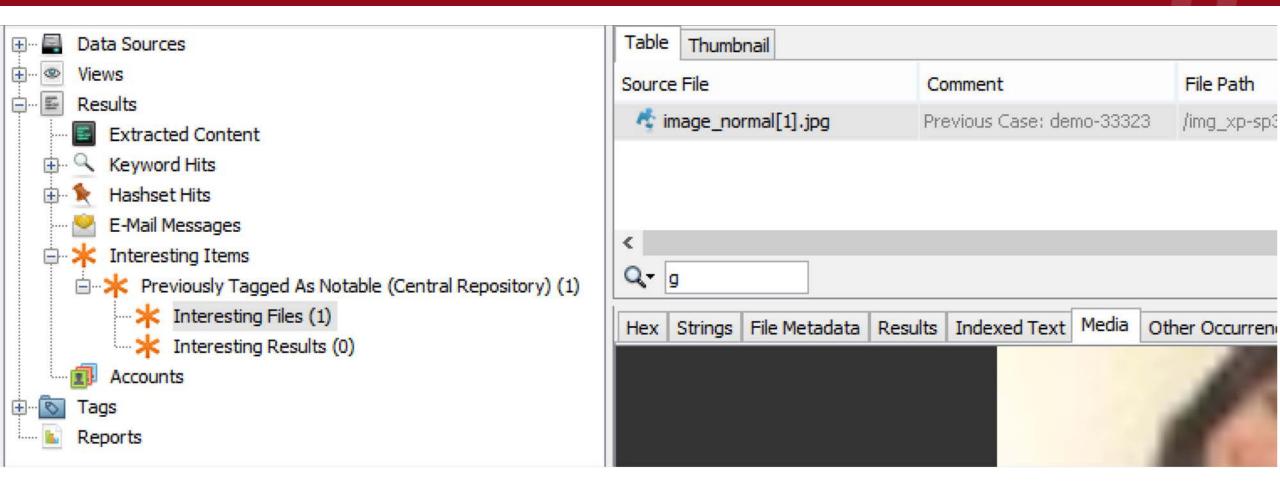

### Timeline

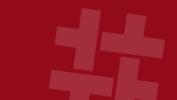

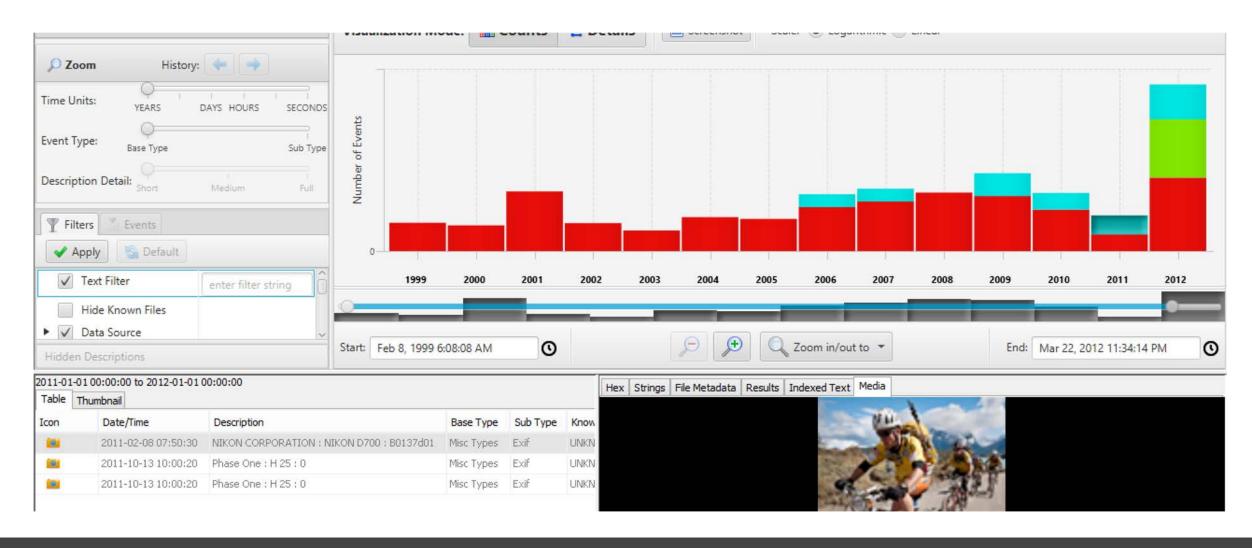

### Timeline

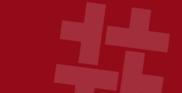

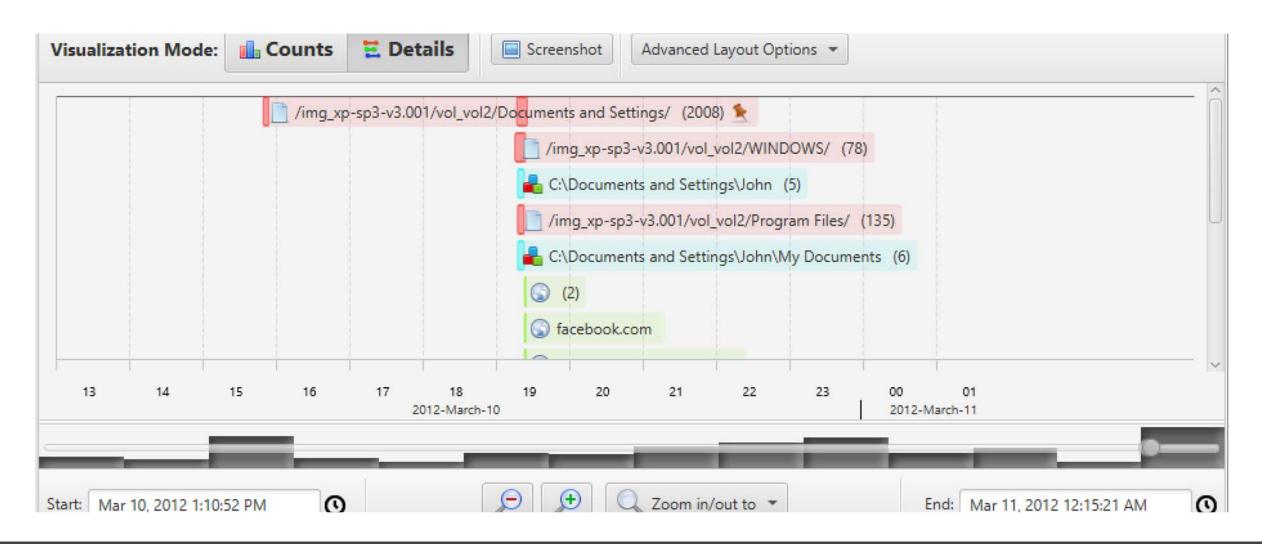

### Image Gallery

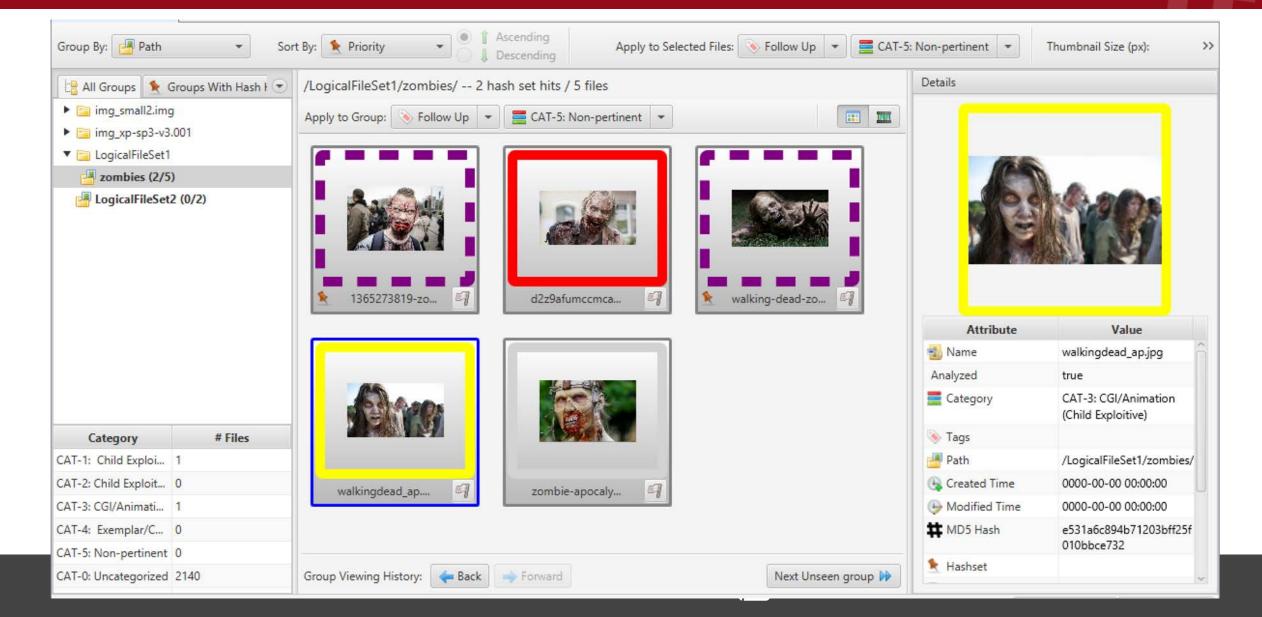

### Communications

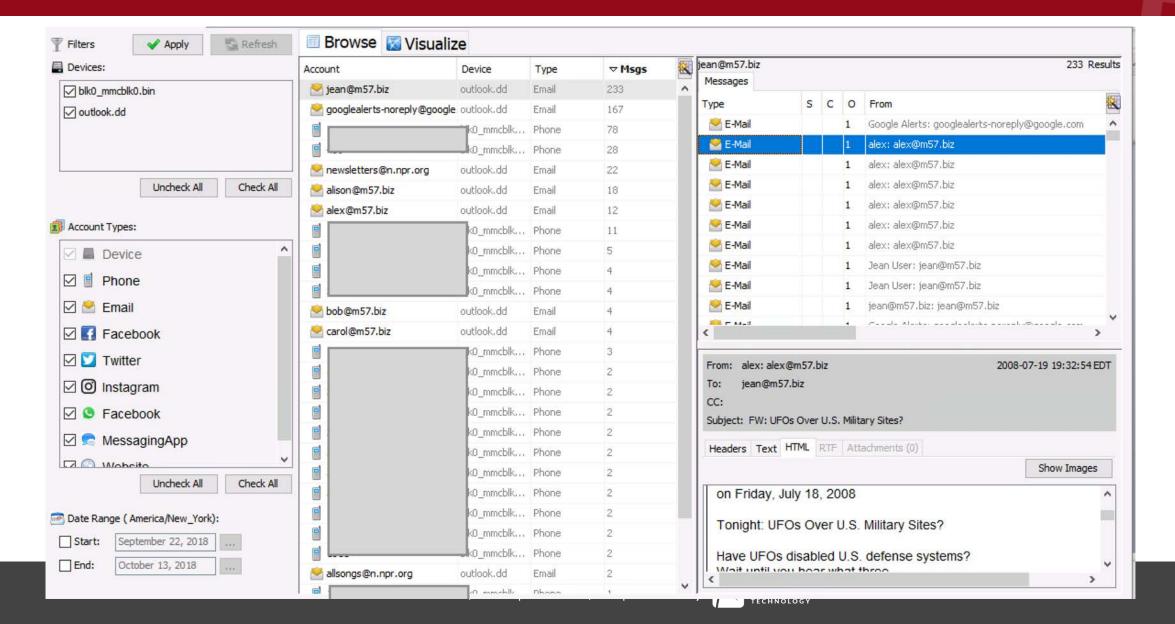

# Python Modules

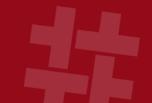

- It's "easy" to write your own ingest modules in Python.
- Autopsy takes care of:
  - Input Types: File systems, image formats, logical files, ZIP file contents, file carving, etc.
  - **User Interaction:** interfaces, reports, etc.
- You just need to focus on finding the files and parsing them.
- We have tutorials and sample files to copy.

### What Can You Do?

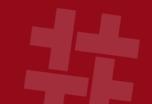

- To Learn More:
  - o Attend the other sessions this afternoon
  - o Attend a 1-day Training course
  - o Try it out!
- Can try the standalone first:
  - o Use it for validation.

# Support

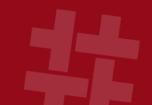

- Community:
  - o Email list
  - o Forum.sleuthkit.org
  - o Github Issues
- Basis Technology:
  - o Commercial support
  - o Access to engineers who can fix any issues.

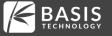

# Questions?

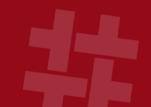

brianc <at> basistech.com Connect on LinkedIn